# **Zadanie: LIC Licytacja**

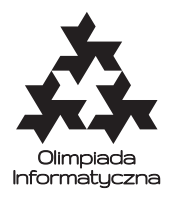

#### **XIX OI, etap III, dzień pierwszy. Plik źródłowy** lic.\* **Dostępna pamięć: 128 MB.** *28.03.2012*

Alojzy i Bajtazar grają w licytację. Do grania w tę grę potrzebny jest bardzo duży zestaw kamyków. Gracze wykonują ruchy na przemian: najpierw Alojzy, potem Bajtazar, znowu Alojzy itd. W danym momencie gry istotne są dwie wartości: aktualna stawka i aktualny rozmiar stosu. Gra zaczyna się od stawki jednego kamyka i pustego stosu. W każdym ruchu gracz wykonuje jeden z następujących ruchów:

- podwaja stawkę,
- potraja stawkę,
- pasuje.

W przypadku, gdy gracz spasuje, cała aktualna stawka wędruje na stos (jest to jedyny sposób powiększenia stosu), a licytacja ponownie zaczyna się od stawki jednego kamyka. **Jeżeli gracz spasuje, to następny ruch należy do jego przeciwnika (Alojzy zaczyna tylko całą rozgrywkę).** Gracz, który spowoduje przepełnienie stosu (następuje to, gdy na stosie znajduje się *n* lub więcej kamyków), przegrywa. Jeśli przed ruchem gracza łączna liczba kamyków na stosie i w stawce osiąga lub przekracza *n*, gracz ten nie może już podwoić ani potroić stawki. Musi spasować, tym samym dokładając stawkę na stos, co powoduje jego przegraną.

Alojzy bardzo często przegrywa. Bajtazar zaproponował mu ciekawe wyzwanie — zamiast samemu grać w licytację, lepiej napisać programy, które będą w nią grały. Niestety, Alojzy nie umie programować. Pomóż mu!

Napisz program, który będzie grał w licytację w imieniu Alojzego przeciw bibliotece napisanej przez Bajtazara.

### **Ocenianie**

We wszystkich przypadkach testowych Twój program będzie mógł wygrać (o ile wykona odpowiednie ruchy) niezależnie od ruchów biblioteki. Twój program otrzyma punkty za dany test tylko wtedy, gdy wygra z biblioteką.

We wszystkich testach zachodzi warunek  $1 \leq n \leq 30000$ . W 50% przypadków testowych zachodzi dodatkowy warunek  $n \leq 25$ .

# **Opis użycia biblioteki**

Aby użyć biblioteki, należy wpisać na początku programu:

- $C/C++:$  #include "cliclib.h"
- **Pascal:** uses pliclib;

Biblioteka udostępnia następujące funkcje i procedury:

- inicjuj zwraca liczbę *n*. Powinna zostać użyta dokładnie raz, na samym początku działania programu.
	- **C/C++:** int inicjuj();
	- **Pascal:** function inicjuj: longint;
- alojzy informuje bibliotekę o ruchu Twojego programu. Jej jedynym parametrem jest liczba całkowita *x*, która oznacza wykonany ruch: *x* = 1 oznacza spasowanie, *x* = 2 — podwojenie stawki, natomiast *x* = 3 — potrojenie stawki.
	- **C/C++:** void alojzy(int x);
	- **Pascal:** procedure alojzy(x: longint);
- bajtazar funkcja informuje Twój program o ruchu biblioteki. Zwraca jedną liczbę *x*, która oznacza wykonany ruch. Analogicznie jak w przypadku funkcji alojzy, *x* = 1 oznacza pas, *x* = 2 — podwojenie, natomiast *x* = 3 — potrojenie stawki.
	- **C/C++:** int bajtazar();
	- **Pascal:** function bajtazar: longint;

Po wywołaniu funkcji inicjuj należy naprzemiennie wywoływać funkcje alojzy oraz bajtazar (w takiej kolejności). Złamanie protokołu komunikacji zostanie potraktowane jako błędna odpowiedź i spowoduje przyznanie 0 punktów za dany test. W tym zadaniu użycie standardowego wejścia i wyjścia jest **zabronione**. Jakakolwiek komunikacja powinna odbywać się tylko za pośrednictwem powyżej podanych funkcji i procedur. Biblioteka zakończy działanie programu automatycznie po zakończeniu gry.

Rozwiązanie będzie kompilowane wraz z biblioteką przy użyciu następujących poleceń:

- **C:** gcc -O2 -static cliclib.c lic.c -lm
- **C++:** g++ -O2 -static cliclib.c lic.cpp -lm
- **Pascal:** ppc386 -O2 -Xs -Xt lic.pas

#### **Eksperymenty**

W katalogu **/home/zawodnik/rozw/lic/** znajdują się przykładowe pliki bibliotek i przykładowe nieoptymalne rozwiązania ilustrujące sposób ich użycia (można je także pobrać w dziale *Przydatne zasoby* w SIO). Program skompilowany z przykładową biblioteką wczytuje ze standardowego wejścia liczbę *n*, a następnie aż do zakończenia gry wczytuje kolejne ruchy wykonywane przez Bajtazara, symulując zaimplementowaną strategię Alojzego. Na standardowe wyjście diagnostyczne (stderr) program wypisuje szczegółowy przebieg gry. **W testach ocen, zarówno na komputerze zawodnika, jak i w SIO, Bajtazar odpowiada kolejno: pas, podwojenie stawki, potrojenie stawki, pas, podwojenie stawki, potrojenie stawki,. . .**

Ostateczna ocena programów odbędzie się z wykorzystaniem innego zestawu bibliotek.

W przypadku tego zadania w SIO nie jest dostępna opcja *Test programu*.

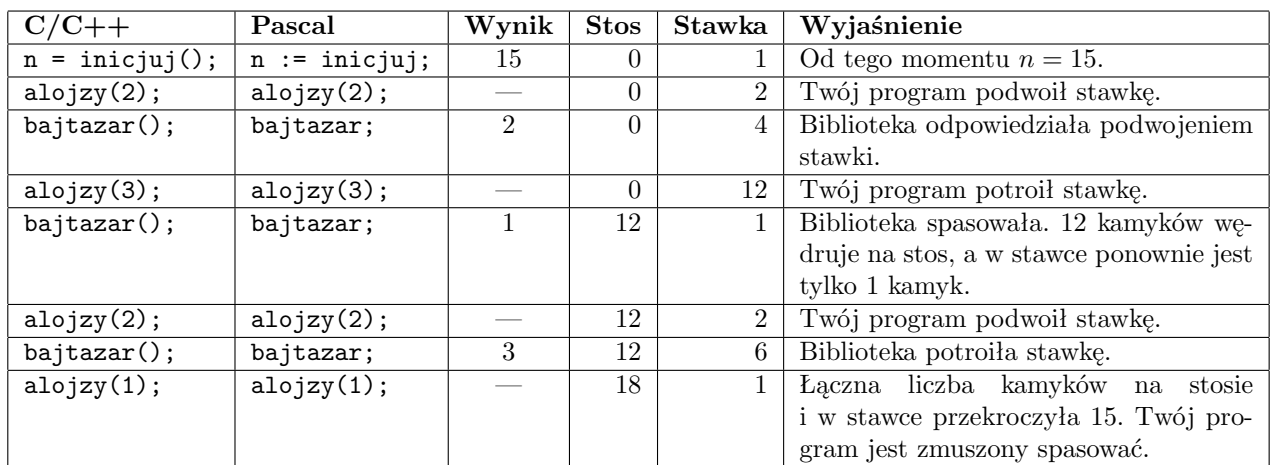

## **Przykładowy przebieg programu**

Powyższy przebieg programu jest poprawny, ale nieoptymalny. Twój program nie dostałby punktów za ten test. W szczególności, dla *n* = 15 istnieje możliwość wygranej Alojzego, niezależnie od ruchów Bajtazara.